# Instant Message Framework Reference

**Cocoa > Apple Applications**

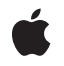

**2007-07-08**

## á

Apple Inc. © 2004, 2007 Apple Inc. All rights reserved.

No part of this publication may be reproduced, stored in a retrieval system, or transmitted, in any form or by any means, mechanical, electronic, photocopying, recording, or otherwise, without prior written permission of Apple Inc., with the following exceptions: Any person is hereby authorized to store documentation on a single computer for personal use only and to print copies of documentation for personal use provided that the documentation contains Apple's copyright notice.

The Apple logo is a trademark of Apple Inc.

Use of the "keyboard" Apple logo (Option-Shift-K) for commercial purposes without the prior written consent of Apple may constitute trademark infringement and unfair competition in violation of federal and state laws.

No licenses, express or implied, are granted with respect to any of the technology described in this document. Apple retains all intellectual property rights associated with the technology described in this document. This document is intended to assist application developers to develop applications only for Apple-labeled computers.

Every effort has been made to ensure that the information in this document is accurate. Apple is not responsible for typographical errors.

Apple Inc. 1 Infinite Loop Cupertino, CA 95014 408-996-1010

Apple, the Apple logo, Bonjour, Cocoa, iChat, Mac, and Mac OS are trademarks of Apple Inc., registered in the United States and other countries.

OpenGL is a registered trademark of Silicon Graphics, Inc.

Simultaneously published in the United States and Canada.

**Even though Apple has reviewed this document, APPLE MAKESNOWARRANTYOR REPRESENTATION, EITHER EXPRESS OR IMPLIED, WITH RESPECT TO THIS DOCUMENT, ITS QUALITY, ACCURACY, MERCHANTABILITY,OR FITNESS FOR A PARTICULAR** PURPOSE. AS A RESULT, THIS DOCUMENT IS<br>PROVIDED "AS IS," AND YOU, THE READER, ARE<br>ASSUMING THE ENTIRE RISK AS TO ITS QUALITY **AND ACCURACY.**

**IN NO EVENT WILL APPLE BE LIABLE FOR DIRECT, INDIRECT, SPECIAL, INCIDENTAL, OR CONSEQUENTIALDAMAGES RESULTINGFROM ANY DEFECT OR INACCURACY IN THIS DOCUMENT, even if advised of the possibility of such damages.**

**THE WARRANTY AND REMEDIES SET FORTH ABOVE ARE EXCLUSIVE AND IN LIEU OF ALL OTHERS, ORAL OR WRITTEN, EXPRESS OR IMPLIED. No Apple dealer, agent, or employee is authorized to make any modification, extension, or addition to this warranty.**

**Some states do not allow the exclusion orlimitation of implied warranties or liability for incidental or consequential damages, so the above limitation or** exclusion may not apply to you. This warranty gives<br>you specific legal rights, and you may also have<br>other rights which vary from state to state.

## **Contents**

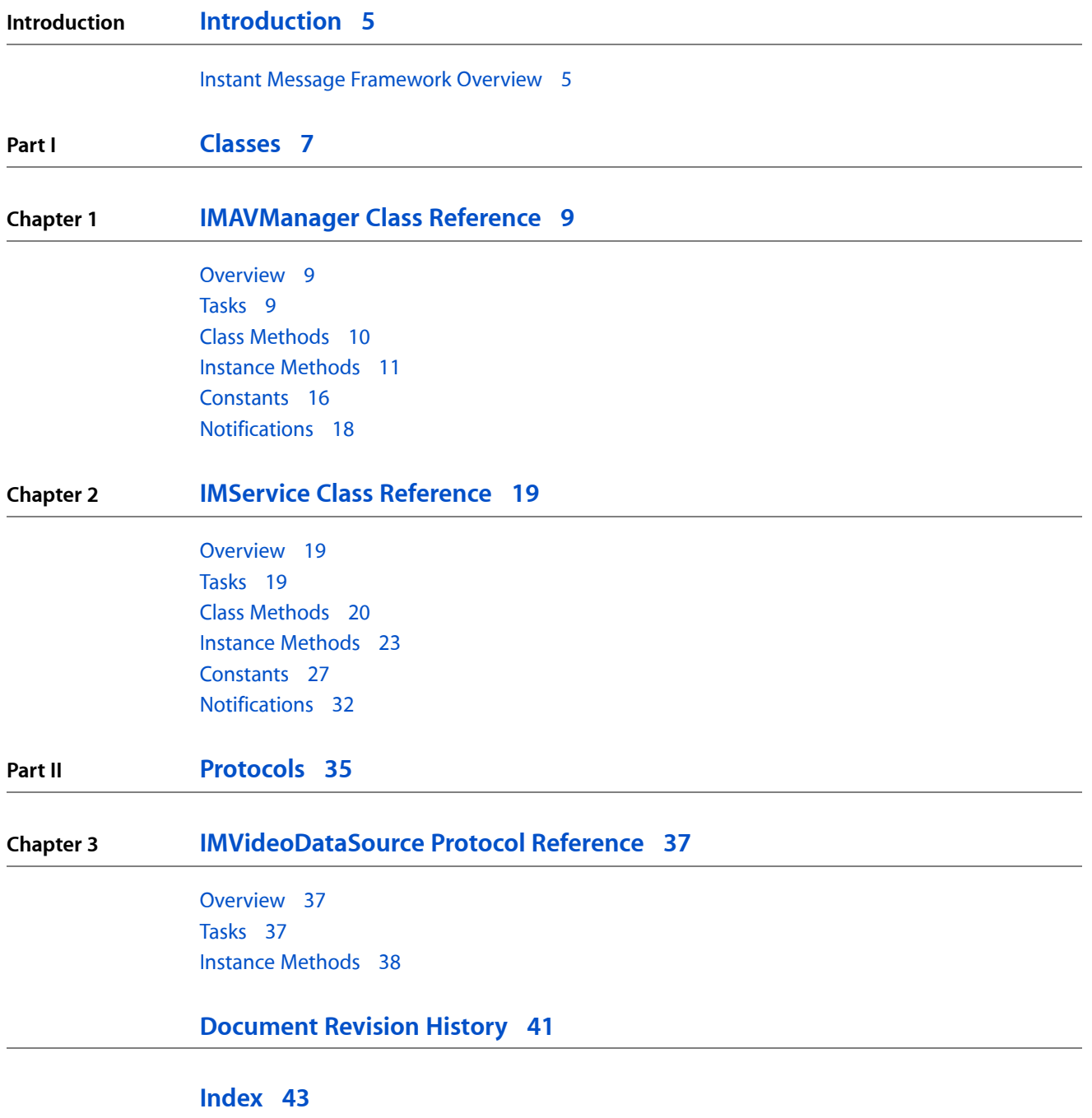

**CONTENTS**

# <span id="page-4-0"></span>Introduction

**Declared in** IMAVManager.h

**Framework** /System/Library/Frameworks/InstantMessage.framework **Header file directories** InstantMessage.framework/Headers IMService.h

You can use the Instant Message framework to accessiChat information and provide an auxiliary video source to iChat Theater.

## <span id="page-4-1"></span>Instant Message Framework Overview

The IMService class provides a way to integrate a variety of data about a user's iChat connections into your application. It provides information on which services the user is connected to (for example, AIM or Bonjour) their online screen names, their buddies, their current status on a given service (away, idle, available), idle times, and other presence-specific details. The API also provides notifications to update your applications when a user's status, information, status images, or service connections have changed. A variety of status notifications related to the user's status and preferences are posted by the IMService custom notification center. See the "Notifications" section in *IMService Class Reference* for more information.

The IMAVManager class allows you to create auxiliary video and audio sources that are played back through iChat AV during active chats. This is a mechanism for users to share other video sources with buddies. The IMAVManager class uses a delegation model in which you implement a video data source that provides each video frame via a callback message. You can implement your video source using either Core Video or OpenGL. You use Core Audio to handle audio channels. After setting up the audio and video sources, you begin playback by simply sending a start message to the shared IMAVManager object.

**INTRODUCTION**

Introduction

<span id="page-6-0"></span>**PART I**

# Classes

**PART I** Classes

# <span id="page-8-0"></span>IMAVManager Class Reference

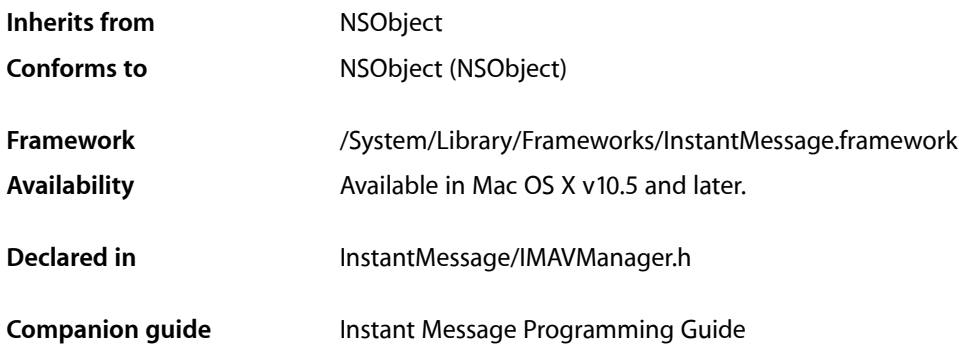

## <span id="page-8-1"></span>**Overview**

The IMAVManager classis used to manage the state and configuration of auxiliary audio/video input to iChat AV—a feature that is called iChat Theater. There is only one shared instance of the IMAVManager class.

The IMAVManager shared object allows clients to provide audio and video to a running conference in iChat AV. Video is provided by supplying a data source object to receive periodic callbacks for individual frames, and audio is provided through an audio device and channel. The state of the shared IMAVManager object allows clients to configure the user interface appropriately.

## <span id="page-8-2"></span>Tasks

## **Creating an IMAVManager Object**

[+ sharedAVManager](#page-9-1) (page 10)

Returns the shared instance of the IMAVManager object, creating it if the object doesn't exist yet.

## **Getting and Setting Properties**

[– state](#page-13-0) (page 14)

Returns the current state of the receiver.

[– videoDataSource](#page-14-0) (page 15)

Returns the receiver's video data source object.

## [– setVideoDataSource:](#page-11-0) (page 12)

Sets the receiver's video data source object that provides video data to iChat AV.

## **Starting and Stopping Audio/Video Content**

[– start](#page-12-0) (page 13)

Starts sending audio and video to iChat AV.

[– stop](#page-13-1) (page 14) Stops sending audio and video to iChat AV.

## **Optimizing Audio/Video Performance**

- [setVideoOptimizationOptions:](#page-12-1) (page 13) Sets the video optimization options.
- [videoOptimizationOptions](#page-14-1) (page 15) Returns the video optimization options.

## **Managing Audio Channels**

- [setNumberOfAudioChannels:](#page-11-1) (page 12) Sets the number of audio channels.
- [numberOfAudioChannels](#page-11-2) (page 12) Returns the number of audio channels.
- [audioDeviceUID](#page-10-1) (page 11) Returns the audio device UID.
- [audioDeviceChannels](#page-10-2) (page 11) Returns an array of audio device channel numbers used by the receiver.

## **Sharing Files**

[– URLToShare](#page-14-2) (page 15) Returns the file URL of the document that the user chose to share over iChat Theater.

## <span id="page-9-1"></span><span id="page-9-0"></span>Class Methods

## **sharedAVManager**

Returns the shared instance of the IMAVManager object, creating it if the object doesn't exist yet.

+ (IMAVManager \*)**sharedAVManager**

## **Return Value**

The shared IMAVManager object.

**Availability** Available in Mac OS X v10.5 and later. **Declared In** IMAVManager.h

## <span id="page-10-0"></span>Instance Methods

## <span id="page-10-2"></span>**audioDeviceChannels**

Returns an array of audio device channel numbers used by the receiver.

```
- (NSArray *)audioDeviceChannels
```
## **Return Value**

An array of audio device channel numbers. If the number of audio channels is set to 2, then the first number in the array is the left channel and the second number is the right channel. Returns nil if the receiver is not in the IMAVRunning state. Also returns nil if the [setNumberOfAudioChannels:](#page-11-1) (page 12) method is not invoked prior to invoking this method with  $1$  or  $2$  as the argument.

## **Availability**

Available in Mac OS X v10.5 and later.

**See Also**

[– audioDeviceUID](#page-10-1) (page 11)

<span id="page-10-1"></span>**Declared In** IMAVManager.h

## **audioDeviceUID**

Returns the audio device UID.

- (NSString \*)**audioDeviceUID**

## **Return Value**

A valid UID when the receiver is in the IMAVRunning state; otherwise, nil. Also returns nil if the [setNumberOfAudioChannels:](#page-11-1) (page 12) method is not invoked prior to invoking this method with 1 or 2 as the argument.

## **Discussion**

You can obtain the device by calling the AudioHardwareGetProperty function with the returned UID and the kAudioHardwarePropertyDeviceForUID constant as arguments.

## **Availability**

Available in Mac OS X v10.5 and later.

## **See Also**

- [audioDeviceChannels](#page-10-2) (page 11)
- [state](#page-13-0) (page 14)

**Declared In** IMAVManager.h

## <span id="page-11-2"></span>**numberOfAudioChannels**

Returns the number of audio channels.

- (NSInteger)**numberOfAudioChannels**

**Return Value** The number of audio channels.

**Availability** Available in Mac OS X v10.5 and later.

**See Also** [– setNumberOfAudioChannels:](#page-11-1) (page 12)

<span id="page-11-1"></span>**Declared In** IMAVManager.h

## **setNumberOfAudioChannels:**

Sets the number of audio channels.

- (void)**setNumberOfAudioChannels:**(NSInteger)*count*

## **Parameters**

#### *count*

The number of audio channels to configure. The allowed values are  $0, 1$ , and  $2$ . If  $0$ , audio is disabled. If 1, audio is set to mono, and if 2, audio is stereo.

#### **Discussion**

Sets the number of audio channels that are configured after invoking [start](#page-12-0) (page 13).

## **Availability**

Available in Mac OS X v10.5 and later.

#### **See Also**

[– state](#page-13-0) (page 14)

[– numberOfAudioChannels](#page-11-2) (page 12)

<span id="page-11-0"></span>**Declared In** IMAVManager.h

## **setVideoDataSource:**

Sets the receiver's video data source object that provides video data to iChat AV.

```
- (void)setVideoDataSource:(id)dataSource
```
#### **CHAPTER 1**

IMAVManager Class Reference

## **Parameters**

*dataSource*

An object that conforms to the IMVideoDataSource informal protocol. The object needs to respond to either the renderIntoPixelBuffer:forTime: and getPixelBufferPixelFormat: methods, or therenderIntoOpenGLBuffer:onScreen:forTime: and getOpenGLBufferContext:pixelFormat: methods for OpenGL content. Any NSView object can also be a video data source. The Instant Message framework adds video rendering capabilities to NSView and all its subclasses. Pass nil to remove the receiver's video data source. The data source

**Availability**

Available in Mac OS X v10.5 and later.

is not retained by the receiver.

#### **See Also**

[– videoDataSource](#page-14-0) (page 15)

#### **Declared In**

<span id="page-12-1"></span>IMAVManager.h

## **setVideoOptimizationOptions:**

Sets the video optimization options.

- (void)**setVideoOptimizationOptions:**(IMVideoOptimizationOptions)*options*

## **Parameters**

*options*

```
Indicates the characteristics of the video content. Possible values are described in
"IMVideoOptimizationOptions" (page 17).
```
#### **Discussion**

Use this method to give hints to the receiver about the type of video content so it can optimize the CPU and bandwidth usage.

## **Availability**

Available in Mac OS X v10.5 and later.

#### **See Also**

- [state](#page-13-0) (page 14)
- [videoOptimizationOptions](#page-14-1) (page 15)

## <span id="page-12-0"></span>**Declared In**

IMAVManager.h

## **start**

Starts sending audio and video to iChat AV.

- (void)**start**

## **Discussion**

This method should be called when the receiver's state changes to [IMAVRequested](#page-15-1) (page 16). If this method is successful, the receiver's state changes to [IMAVRunning](#page-16-1) (page 17), after possibly changing momentarily to [IMAVStartingUp](#page-15-2) (page 16) and [IMAVPending](#page-15-3) (page 16).

Before invoking this method, you need to set the video source using the [setVideoDataSource:](#page-11-0) (page 12) method to provide video content, or set the number of audio channels to greater than  $0$  using the [setNumberOfAudioChannels:](#page-11-1) (page 12) method to provide audio content; otherwise, this method raises an exception.

This method has no effect if invoked when the receiver is not in the [IMAVRequested](#page-15-1) (page 16) state.

#### **Availability**

Available in Mac OS X v10.5 and later.

**See Also**

[– stop](#page-13-1) (page 14)

## **Declared In**

<span id="page-13-0"></span>IMAVManager.h

## **state**

Returns the current state of the receiver.

- (IMAVManagerState)**state**

## **Return Value**

The current state of the receiver set by iChat AV. See ["IMAVManagerState"](#page-15-4) (page 16) for a description of the possible return values.

## **Availability**

Available in Mac OS X v10.5 and later.

## <span id="page-13-1"></span>**Declared In**

IMAVManager.h

## **stop**

Stops sending audio and video to iChat AV.

- (void)**stop**

### **Discussion**

After this method is invoked the state changes to [IMAVRequested](#page-15-1) (page 16), after possibly changing momentarily to [IMAVShuttingDown](#page-16-2) (page 17).

#### **Availability**

Available in Mac OS X v10.5 and later.

**See Also** [– start](#page-12-0) (page 13)

**Declared In** IMAVManager.h

## <span id="page-14-2"></span>**URLToShare**

Returns the file URL of the document that the user chose to share over iChat Theater.

- (NSURL \*)**URLToShare**

## **Return Value**

Returns the file URL of the document or nil if the receiver's state is [IMAVInactive](#page-15-5) (page 16). Also returns nil if the user chose this application to share audio/video without a document.

#### **Availability**

Available in Mac OS X v10.5 and later.

## **Declared In**

<span id="page-14-0"></span>IMAVManager.h

## **videoDataSource**

Returns the receiver's video data source object.

```
- (id)videoDataSource
```
## **Return Value**

The receiver's video data source, or nil if it is not set.

**Availability** Available in Mac OS X v10.5 and later.

## **See Also**

[– setVideoDataSource:](#page-11-0) (page 12)

<span id="page-14-1"></span>**Declared In**

IMAVManager.h

## **videoOptimizationOptions**

Returns the video optimization options.

- (IMVideoOptimizationOptions)**videoOptimizationOptions**

#### **Return Value**

Video optimization options. Possible values are described in ["IMVideoOptimizationOptions"](#page-16-0) (page 17).

## **Availability**

Available in Mac OS X v10.5 and later.

## **See Also**

[– setVideoOptimizationOptions:](#page-12-1) (page 13)

**Declared In** IMAVManager.h

## <span id="page-15-0"></span>**Constants**

## <span id="page-15-4"></span>**IMAVManagerState**

The state of an IMAVManager object.

```
enum {
    IMAVInactive = 0,<br>IMAVRenuested = 1,
    IMAVRequested
    IMAVShuttingDown = 2,
    IMAVStartingUp = 3,<br>IMAVPending = 4.IMAVPending = 4<br>IMAVRunnina = 5IMAVRunning
};
typedef NSUInteger IMAVManagerState;
```
## <span id="page-15-5"></span>**Constants**

<span id="page-15-1"></span>IMAVInactive

An IMAVManager object is not available to send audio/video to iChat AV because the user has not started a session.

Available in Mac OS X v10.5 and later.

Declared in IMAVManager.h.

## <span id="page-15-2"></span>IMAVRequested

The user selected this client to begin iChat Theater. The client should send [start](#page-12-0) (page 13) to the IMAVManager object to begin an iChat Theater session.

Available in Mac OS X v10.5 and later.

Declared in IMAVManager.h.

## <span id="page-15-3"></span>IMAVStartingUp

An IMAVManager object is starting up and will soon change to the IMAVPending or IMAVRunning state.

Available in Mac OS X v10.5 and later.

Declared in IMAVManager.h.

## IMAVPending

iChat AV is not ready to receive content from an IMAVManager object.

An IMAVManager object may enter this state after the [start](#page-12-0) (page 13) method is invoked when iChat AV is not ready to receive audio/video content. This state may be followed by IMAVRunning at any point.

Typically, this state is entered if either the user does not yet have a video chat active or some internal processing or negotiation needs to take place before auxiliary audio/video input can begin. If the user does not have a video chat active, the state changes to IMAVRunning when a chat starts.

Available in Mac OS X v10.5 and later.

Declared in IMAVManager.h.

#### <span id="page-16-1"></span>IMAVRunning

An IMAVManager object is actively sending audio/video content to iChat AV.

You should not send audio/video content to an IMAVManager object until it reaches this state. For example, do not send audio/video content to an IMAVManager object immediately after sending start to the manager unless the manager is in this state.

Available in Mac OS X v10.5 and later.

Declared in IMAVManager.h.

<span id="page-16-2"></span>IMAVShuttingDown

An IMAVManager object is shutting down and will soon change to the IMAVInactive state.

Available in Mac OS X v10.5 and later.

Declared in IMAVManager.h.

## **Declared In**

```
InstantMessage/IMAVManager.h
```
## **IMVideoOptimizationOptions**

The characteristics of the video source to allow for optimization of CPU and bandwidth usage.

```
enum {
```

```
IMVideoOptimizationDefault = 0.
    IMVideoOptimizationStills = 1 \leq \leq 0,
    IMVideoOptimizationReplacement = 1 \leq 1,
};
```

```
typedef NSUInteger IMVideoOptimizationOptions;
```
## **Constants**

<span id="page-16-5"></span>IMVideoOptimizationDefault

Shared video is played alongside the user's local video, and the video is full-motion. This is the default.

Available in Mac OS X v10.5 and later.

Declared in IMAVManager.h.

<span id="page-16-4"></span>IMVideoOptimizationStills

Shared video remains unchanged for many sequential frames (such as a photo slideshow). This is a hint that the required bandwidth islower than that of full-motion video. Incorrectly setting this option may result in poor video quality.

Available in Mac OS X v10.5 and later.

Declared in IMAVManager.h.

IMVideoOptimizationReplacement

Do not send the user's local video, instead devote full CPU and bandwidth resources to the shared video.

Available in Mac OS X v10.5 and later.

Declared in IMAVManager.h.

#### **Declared In**

InstantMessage/IMAVManager.h

## <span id="page-17-0"></span>**Notifications**

## <span id="page-17-1"></span>**IMAVManagerStateChangedNotification**

Posted by the IMService class custom notification center when the iChat AV input state changes.

The notification object is the shared IMAVManager object. This notification does not have a user information dictionary. Observers of this notification should send [state](#page-13-0) (page 14) to the shared IMAVManager object to get the new state.

When the user selects this application or one of its documents to share over iChat Theater, the state of the shared IMAVManager object changes to IMAVRequested and this notification is sent.

## **Availability**

Available in Mac OS X v10.5 and later.

<span id="page-17-2"></span>**Declared In** IMAVManager.h

## **IMAVManagerURLToShareChangedNotification**

Posted by the IMService class custom notification center when a new document is selected by the user to share over iChat Theater during a running session.

The notification object is the shared IMAVManager object. This notification does not have a user information dictionary. Observers of this notification should send [URLToShare](#page-14-2) (page 15) to the shared IMAVManager object to get the new document. This notification is not sent the first time the state of the shared IMAVManager object changes to IMAVRequested to begin the session.

## **Availability**

Available in Mac OS X v10.5 and later.

**Declared In** IMAVManager.h

# <span id="page-18-0"></span>IMService Class Reference

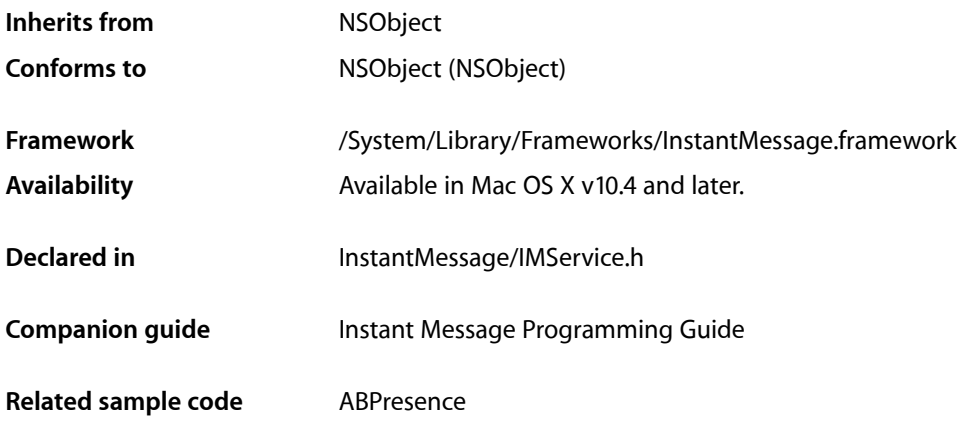

## <span id="page-18-1"></span>**Overview**

The IMService class provides methods for getting information about an instant message service. Each IMService object represents one service available through iChat. Class methods such as allServices and serviceWithName: return these objects. Each object represents a single instant messaging service, allowing you to access the iChat status of the user, the user's list of buddies, and other information that can be integrated into your application. A variety of status notifications related to the user's status and preferences are posted by the IMService custom notification center.

## <span id="page-18-2"></span>Tasks

## **Accessing Instant Messaging Services**

- [+ allServices](#page-19-1) (page 20) Returns an array of the currently available services.
- [+ serviceWithName:](#page-22-1) (page 23) Returns the specified service.

## **Accessing Service Attributes**

[+ imageNameForStatus:](#page-20-0) (page 21) Returns the name of the image for the specified status of a person.

## **CHAPTER 2**

#### IMService Class Reference

[+ myIdleTime](#page-21-0) (page 22)

Returns the number of seconds that the current user is idle.

[+ myStatus](#page-21-1) (page 22)

Returns the status of the current user.

- [+ notificationCenter](#page-21-2) (page 22) Returns the custom notification center for the service.
- [localizedName](#page-23-0) (page 24) Returns the user-visible localized name of the service.
- [localizedShortName](#page-24-0) (page 25) Returns a short version, if available, of the user-visible localized name of the service.
- [name](#page-24-1) (page 25) Returns the fixed canonical name of the service.
- [status](#page-25-0) (page 26)
	- Returns the login status of the service.
- [+ imageURLForStatus:](#page-20-1) (page 21) Deprecated in Mac OS X v10.5 Returns the URL of the image for the specified status of a person.

## **Accessing Buddies**

- [peopleWithScreenName:](#page-25-1) (page 26) Returns Address Book entries that match the specified screen name of a buddy.
- [screenNamesForPerson:](#page-25-2) (page 26) Returns an array of strings that are valid screen names for the specified person.
- [infoForAllScreenNames](#page-22-2) (page 23)
	- Returns information about all buddies for the service.
- [infoForPreferredScreenNames](#page-23-1) (page 24) Returns information about just the preferred accounts for all buddies.
- [infoForScreenName:](#page-23-2) (page 24)

Returns information about a buddy with the specified screen name.

## <span id="page-19-1"></span><span id="page-19-0"></span>Class Methods

## **allServices**

Returns an array of the currently available services.

+ (NSArray \*)**allServices**

#### **Return Value**

Returns an NSArray of IMService objects corresponding to the current available services (AIM, Bonjour, and so on.).

## **Availability**

Available in Mac OS X v10.4 and later.

## **CHAPTER 2** IMService Class Reference

## **See Also**

[+ serviceWithName:](#page-22-1) (page 23)

**Declared In** IMService.h

## <span id="page-20-0"></span>**imageNameForStatus:**

Returns the name of the image for the specified status of a person.

+ (NSString \*)**imageNameForStatus:**(IMPersonStatus)*status*

## **Parameters**

*status*

The status of a person. See ["IMPersonStatus"](#page-29-0) (page 30) for possible values.

## **Return Value**

The name of an image that reflects the current online status of a person; it is usually a colored bubble or triangle.

## **Availability**

Available in Mac OS X v10.5 and later.

**See Also** [+ myStatus](#page-21-1) (page 22)

**Related Sample Code** ABPresence

<span id="page-20-1"></span>**Declared In** IMService.h

## **imageURLForStatus:**

Returns the URL of the image for the specified status of a person. (Deprecated in Mac OS X v10.5.)

+ (NSURL \*)**imageURLForStatus:**(IMPersonStatus)*status*

## **Parameters**

*status*

The status of a person. See ["IMPersonStatus"](#page-29-0) (page 30) for possible values.

#### **Return Value** An image that reflects the current online status of a person; the image is usually a colored bubble or triangle.

**Availability** Available in Mac OS X v10.4 and later.

Deprecated in Mac OS X v10.5.

## **See Also**

[+ imageNameForStatus:](#page-20-0) (page 21)

**CHAPTER 2** IMService Class Reference

## <span id="page-21-0"></span>**myIdleTime**

Returns the number of seconds that the current user is idle.

+ (NSDate \*)**myIdleTime**

**Return Value** The number of seconds that the current user is idle.

**Availability** Available in Mac OS X v10.4 and later.

<span id="page-21-1"></span>**Declared In** IMService.h

## **myStatus**

Returns the status of the current user.

+ (IMPersonStatus)**myStatus**

**Return Value** A code representing the status of the current user. See ["IMPersonStatus"](#page-29-0) (page 30) for possible values.

**Discussion** This status is global across all services.

**Availability** Available in Mac OS X v10.4 and later.

**See Also** [+ imageNameForStatus:](#page-20-0) (page 21)

<span id="page-21-2"></span>**Declared In** IMService.h

## **notificationCenter**

Returns the custom notification center for the service.

+ (NSNotificationCenter \*)**notificationCenter**

**Return Value** A custom notification center that manages IMService notifications.

**Availability** Available in Mac OS X v10.4 and later.

**Related Sample Code** ABPresence

## <span id="page-22-1"></span>**serviceWithName:**

Returns the specified service.

+ (IMService \*)**serviceWithName:**(NSString \*)*name*

## **Parameters**

*name*

A service name as returned by a previous call to the [name](#page-24-1) (page 25) method. Hard-coding the service names is not recommended.

**Return Value** The service specified by *name*.

**Availability** Available in Mac OS X v10.4 and later.

## **See Also**

[+ allServices](#page-19-1) (page 20)

[– name](#page-24-1) (page 25)

**Declared In** IMService.h

## <span id="page-22-2"></span><span id="page-22-0"></span>Instance Methods

## **infoForAllScreenNames**

Returns information about all buddies for the service.

- (NSArray \*)**infoForAllScreenNames**

## **Return Value**

The dictionaries returned by [infoForScreenName:](#page-23-2) (page 24) for all buddies.

## **Discussion**

If the current user has multiple buddies for the same person (determined by the user's Address Book), this method returns the information for all of the accounts belonging to that person.

**Availability** Available in Mac OS X v10.4 and later.

## **See Also**

- [infoForPreferredScreenNames](#page-23-1) (page 24)
- [infoForScreenName:](#page-23-2) (page 24)

## <span id="page-23-1"></span>**infoForPreferredScreenNames**

Returns information about just the preferred accounts for all buddies.

- (NSArray \*)**infoForPreferredScreenNames**

## **Return Value**

An array of the dictionaries returned by [infoForScreenName:](#page-23-2) (page 24) for all preferred accounts.

#### **Discussion**

If the current user has multiple buddies for the same person (determined by the user's Address Book), this method returns only the information for the preferred accounts belonging to that person. The preferred account is determined by iChat, using a combination of capabilities(video chat capability, audio chat capability, and so on), status (available, idle, away), and other user attributes.

#### **Availability**

Available in Mac OS X v10.4 and later.

#### **See Also**

- [infoForAllScreenNames](#page-22-2) (page 23)
- [infoForScreenName:](#page-23-2) (page 24)

**Declared In**

<span id="page-23-2"></span>IMService.h

## **infoForScreenName:**

Returns information about a buddy with the specified screen name.

- (NSDictionary \*)**infoForScreenName:**(NSString \*)*screenName*

## **Parameters**

*screenName*

A screen name for a buddy.

#### **Return Value**

Information about a buddy with the specified screen name. See ["Screen Name Properties"](#page-26-1) (page 27) for the key-value pairs that appear in this dictionary.

#### **Availability**

Available in Mac OS X v10.4 and later.

## **See Also**

- [infoForAllScreenNames](#page-22-2) (page 23)
- <span id="page-23-0"></span>[– infoForPreferredScreenNames](#page-23-1) (page 24)

## **Declared In**

IMService.h

## **localizedName**

Returns the user-visible localized name of the service.

- (NSString \*)**localizedName**

## **CHAPTER 2**

IMService Class Reference

## **Return Value**

The user-visible localized name of the service, such as "AOL Instant Messenger" or "Bonjour".

## **Availability**

Available in Mac OS X v10.4 and later.

## **See Also**

- [localizedShortName](#page-24-0) (page 25)
- [name](#page-24-1) (page 25)

**Declared In** IMService.h

## <span id="page-24-0"></span>**localizedShortName**

Returns a short version, if available, of the user-visible localized name of the service.

- (NSString \*)**localizedShortName**

#### **Return Value**

The user-visible short localized name of the service, such as "AOL".

**Availability**

Available in Mac OS X v10.4 and later.

## **See Also**

- [localizedName](#page-23-0) (page 24)
- [name](#page-24-1) (page 25)

## <span id="page-24-1"></span>**Declared In**

IMService.h

## **name**

Returns the fixed canonical name of the service.

- (NSString \*)**name**

## **Return Value**

The fixed canonical name of the service. This string is not intended to be visible to the user and therefore is not localized.

## **Availability**

Available in Mac OS X v10.4 and later.

## **See Also**

- [localizedName](#page-23-0) (page 24)
- [localizedShortName](#page-24-0) (page 25)

## **Declared In**

IMService.h

## <span id="page-25-1"></span>**peopleWithScreenName:**

Returns Address Book entries that match the specified screen name of a buddy.

- (NSArray \*)**peopleWithScreenName:**(NSString \*)*screenName*

## **Parameters**

*screenName* The screen name of a buddy.

#### **Return Value**

An array of Address Book entries that match the specified screen name of a buddy. Returns an empty array if there is no match.

**Availability** Available in Mac OS X v10.4 and later.

#### **See Also**

[– screenNamesForPerson:](#page-25-2) (page 26)

**Related Sample Code** ABPresence

<span id="page-25-2"></span>**Declared In** IMService.h

## **screenNamesForPerson:**

Returns an array of strings that are valid screen names for the specified person.

- (NSArray \*)**screenNamesForPerson:**(ABPerson \*)*person*

#### **Parameters**

*person*

An entry in the Address Book.

#### **Return Value**

An array of valid screen names for the specified person. Returns an empty array if there is no match.

#### **Availability**

Available in Mac OS X v10.4 and later.

## **See Also**

<span id="page-25-0"></span>[– peopleWithScreenName:](#page-25-1) (page 26)

#### **Declared In**

IMService.h

## **status**

Returns the login status of the service.

```
- (IMServiceStatus)status
```
## **CHAPTER 2**

IMService Class Reference

## **Return Value**

The login status of the service. One of the constants described in ["IMServiceStatus"](#page-28-0) (page 29).

## **Availability**

Available in Mac OS X v10.4 and later.

## **Declared In**

IMService.h

## <span id="page-26-0"></span>**Constants**

## <span id="page-26-1"></span>**Screen Name Properties**

Keys for information about a person logged in to an instant message service—specifically, a buddy that appears in the user's buddy list:

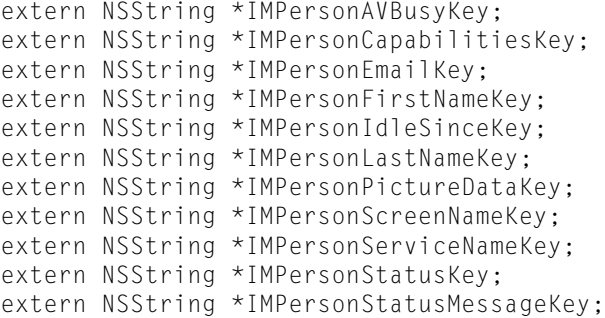

## <span id="page-26-3"></span>**Constants**

<span id="page-26-2"></span>IMPersonAVBusyKey

Used to obtain a person's busy status. The value is an NSNumber set to 0 if the person's audio/video capabilities are available, or  $1$  if they are busy.

Available in Mac OS X v10.4 and later.

Declared in IMService.h.

<span id="page-26-4"></span>IMPersonCapabilitiesKey

Used to obtain a person's iChat capabilities. The value is an NSArray of capability properties. See ["Person Capability Values"](#page-28-1) (page 29) for more information.

Available in Mac OS X v10.4 and later.

Declared in IMService.h.

IMPersonEmailKey

Used to obtain a person's email address. The value is an NSString containing the person's email address. This is a key used directly by Bonjour; however, if a person has an Address Book entry associated with a relevant AIM account, this key reflects the first email address of that person.

Available in Mac OS X v10.4 and later.

#### **CHAPTER 2**

#### IMService Class Reference

#### <span id="page-27-3"></span>IMPersonFirstNameKey

Used to obtain a person's first name. The value is an NSString containing the person's first name. This is a key used directly by Bonjour; however, if a person has an Address Book entry associated with a relevant AIM account, this key reflects the first name of that person.

Available in Mac OS X v10.4 and later.

Declared in IMService.h.

## <span id="page-27-4"></span>IMPersonIdleSinceKey

Used to obtain a person's idle status. The value is an NSDate containing the time, in seconds, since the last user activity. Available if the person's status is idle.

Available in Mac OS X v10.4 and later.

Declared in IMService.h.

<span id="page-27-5"></span>IMPersonLastNameKey

Used to obtain a person's last name. The value is an NSString containing the person's last name. This is a key used directly by Bonjour; however, if a person has an Address Book entry associated with a relevant AIM account, this key reflects the last name of that person.

Available in Mac OS X v10.4 and later.

Declared in IMService.h.

## <span id="page-27-6"></span><span id="page-27-2"></span>IMPersonPictureDataKey

Used to obtain a person's image. The value is an NSData containing the image for the person's icon.

Available in Mac OS X v10.4 and later.

Declared in IMService.h.

#### <span id="page-27-1"></span>IMPersonScreenNameKey

Used to obtain a person's screen name. The value is an NSString containing the service-specific identifier for a person. For example, "User123" or "steve@mac.com" for AIM, and "John Doe" for Bonjour.

Available in Mac OS X v10.4 and later.

Declared in IMService.h.

<span id="page-27-0"></span>IMPersonServiceNameKey

Used to obtain a person's service name. The value is an NSString containing the name of the service this person belongs to.

Available in Mac OS X v10.4 and later.

Declared in IMService.h.

#### <span id="page-27-7"></span>IMPersonStatusKey

Used to obtain a person's online status. The value is an NSNumber representing the current online status of the person, if known. See ["IMPersonStatus"](#page-29-0) (page 30) for more information.

Available in Mac OS X v10.4 and later.

Declared in IMService.h.

IMPersonStatusMessageKey

Used to obtain a person's status message. The value is an NSString containing the person's current status message.

Available in Mac OS X v10.4 and later.

Declared in IMService.h.

#### **Discussion**

These keys appear in the dictionary returned by the [infoForScreenName:](#page-23-2) (page 24) method.

**Declared In** InstantMessage/IMService.h

## <span id="page-28-1"></span>**Person Capability Values**

A person's iChat capabilities accessed using the [IMPersonCapabilitiesKey](#page-26-2) (page 27) key.

extern NSString \*IMCapabilityAudioConference; extern NSString \*IMCapabilityDirectIM; extern NSString \*IMCapabilityFileSharing; extern NSString \*IMCapabilityFileTransfer; extern NSString \*IMCapabilityText; extern NSString \*IMCapabilityVideoConference;

## <span id="page-28-2"></span>**Constants**

<span id="page-28-3"></span>IMCapabilityAudioConference

A person has audio chat capability.

Available in Mac OS X v10.4 and later.

Declared in IMService.h.

## <span id="page-28-4"></span>IMCapabilityDirectIM

A person has direct connect capability.

Available in Mac OS X v10.4 and later.

Declared in IMService.h.

<span id="page-28-5"></span>IMCapabilityFileSharing

A person has file sharing capability.

Available in Mac OS X v10.4 and later.

Declared in IMService.h.

## <span id="page-28-6"></span>IMCapabilityFileTransfer

A person has file transfer capability.

Available in Mac OS X v10.4 and later.

Declared in IMService.h.

## <span id="page-28-7"></span>IMCapabilityText

A person has text capability.

Available in Mac OS X v10.4 and later.

Declared in IMService.h.

#### IMCapabilityVideoConference

A person has video chat capability.

Available in Mac OS X v10.4 and later.

Declared in IMService.h.

## <span id="page-28-0"></span>**Declared In**

InstantMessage/IMService.h

## **IMServiceStatus**

The states of a service.

## **CHAPTER 2**

#### IMService Class Reference

```
enum {
     IMServiceStatusLoggedOut,
     IMServiceStatusDisconnected,
     IMServiceStatusLoggingOut,
     IMServiceStatusLoggingIn,
     IMServiceStatusLoggedIn
};
typedef NSUInteger IMServiceStatus;
```
#### <span id="page-29-3"></span>**Constants**

IMServiceStatusLoggedOut

A service is currently logged out.

## Available in Mac OS X v10.4 and later.

Declared in IMService.h.

## <span id="page-29-5"></span><span id="page-29-1"></span>IMServiceStatusDisconnected

A service was disconnected, not by the user but by the system or because of an error.

Available in Mac OS X v10.4 and later.

Declared in IMService.h.

#### <span id="page-29-4"></span>IMServiceStatusLoggingOut

A service is in the process of logging out.

Available in Mac OS X v10.4 and later.

Declared in IMService.h.

<span id="page-29-2"></span>IMServiceStatusLoggingIn

A service is in the process of logging in.

Available in Mac OS X v10.4 and later.

Declared in IMService.h.

#### IMServiceStatusLoggedIn

A service is currently logged in.

#### Available in Mac OS X v10.4 and later.

Declared in IMService.h.

## <span id="page-29-0"></span>**Declared In**

InstantMessage/IMService.h

## **IMPersonStatus**

The state of a person across all services.

## **CHAPTER 2**

#### IMService Class Reference

```
enum {
     IMPersonStatusUnknown,
     IMPersonStatusOffline,
     IMPersonStatusIdle,
     IMPersonStatusAway,
     IMPersonStatusAvailable,
#if MAC_OS_X_VERSION_MAX_ALLOWED >= MAC_OS_X_VERSION_10_5
     IMPersonStatusNoStatus
#endif
};
typedef NSUInteger IMPersonStatus;
```
#### <span id="page-30-5"></span>**Constants**

IMPersonStatusUnknown

The person's status is unknown.

## Available in Mac OS X v10.4 and later.

Declared in IMService.h.

#### <span id="page-30-4"></span><span id="page-30-2"></span>IMPersonStatusOffline

The person is currently offline.

Available in Mac OS X v10.4 and later.

Declared in IMService.h.

#### <span id="page-30-1"></span>IMPersonStatusIdle

The person is currently idle.

#### Available in Mac OS X v10.4 and later.

Declared in IMService.h.

## <span id="page-30-0"></span>IMPersonStatusAway

The person is currently away.

#### Available in Mac OS X v10.4 and later.

Declared in IMService.h.

#### <span id="page-30-3"></span>IMPersonStatusAvailable

The person is currently available.

#### Available in Mac OS X v10.4 and later.

Declared in IMService.h.

## IMPersonStatusNoStatus

No status is available.

## Available in Mac OS X v10.5 and later.

Declared in IMService.h.

#### **Discussion**

This is accessed using the [IMPersonStatusKey](#page-27-0) (page 28) key for a buddy or returned by the [myStatus](#page-21-1) (page 22) method for the current user.

## **Declared In**

InstantMessage/IMService.h

## <span id="page-31-0"></span>**Notifications**

## <span id="page-31-1"></span>**IMMyStatusChangedNotification**

Posted by the IMService custom notification center when the local user changes their online status. The notification object is an IMService object. The user information dictionary does not contain keys. The receiver should send my Status (page 22) to the notification object to get the new online status.

## **Availability**

Available in Mac OS X v10.5 and later.

<span id="page-31-2"></span>**Declared In** IMService.h

## **IMPersonInfoChangedNotification**

Posted by the IMService custom notification center when a screen name changes some aspect of its published information. The notification object is an IMService object. The user information dictionary always contains the [IMPersonServiceNameKey](#page-27-1) (page 28) key and may contain any of the other keys as described in ["Screen Name Properties"](#page-26-1) (page 27). If a particular attribute is removed, the value for the relevant key is NSNull.

**Availability** Available in Mac OS X v10.4 and later.

<span id="page-31-3"></span>**Declared In** IMService.h

## **IMPersonStatusChangedNotification**

Posted by the IMService custom notification center when a different buddy (screen name) logs in, logs off, goes away, and so on. The notification object is an IMService object. The user information dictionary always contain the [IMPersonScreenNameKey](#page-27-2) (page 28) and [IMPersonStatusKey](#page-27-0) (page 28) keys, and no others.

## **Availability**

<span id="page-31-4"></span>Available in Mac OS X v10.4 and later.

**Declared In** IMService.h

## **IMServiceStatusChangedNotification**

Posted by the IMService custom notification center when the status of a service changes—the current user logs in, logs off, goes away, and so on. The notification object is an IMService object. The user information dictionary does not contain keys. The receiver should send [status](#page-25-0) (page 26) to the notification object to get the new service status.

## **Availability**

Available in Mac OS X v10.4 and later.

**Declared In** IMService.h

## <span id="page-32-0"></span>**IMStatusImagesChangedAppearanceNotification**

Posted by the IMService custom notification center when the current user changes his or her preferred images for displaying status. The notification object is nil. This notification does not contain a user information dictionary. Use the [imageNameForStatus:](#page-20-0) (page 21) method to get the new images.

**Availability** Available in Mac OS X v10.4 and later.

## **CHAPTER 2**

IMService Class Reference

<span id="page-34-0"></span>**PART II**

# Protocols

## **PART II**

Protocols

# <span id="page-36-0"></span>IMVideoDataSource Protocol Reference

(informal protocol)

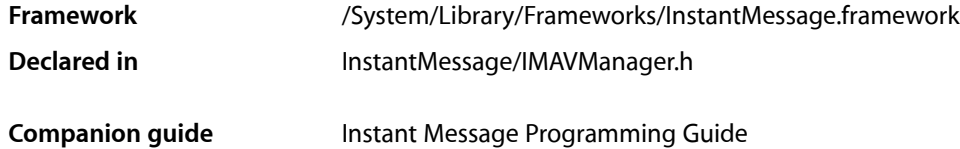

## <span id="page-36-1"></span>**Overview**

IMVideoDataSource is an informal protocol that an IMAVManager data source must conform to in order to provide video data to iChat AV.

To provide video when the CVPixelBuffer representation is preferred, the data source must implement both the [getPixelBufferPixelFormat:](#page-37-1) (page 38) and [renderIntoPixelBuffer:forTime:](#page-38-0) (page 39) methods. Otherwise, to provide video when the CV0penGLBuffers representation is preferred, the data source must implement both the [getOpenGLBufferContext:pixelFormat:](#page-37-2) (page 38) and [renderIntoOpenGLBuffer:onScreen:forTime:](#page-38-1) (page 39) methods.

## <span id="page-36-2"></span>Tasks

## **Providing Pixel Buffered Video**

- [getPixelBufferPixelFormat:](#page-37-1) (page 38) Returns the pixel buffer format.
- [renderIntoPixelBuffer:forTime:](#page-38-0) (page 39) Provides data for the next video frame using pixel buffering.

## **Providing OpenGL Buffered Video**

- [getOpenGLBufferContext:pixelFormat:](#page-37-2) (page 38) Returns the pixel OpenGL buffer context and pixel format.
- [renderIntoOpenGLBuffer:onScreen:forTime:](#page-38-1) (page 39) Provides data for the next video frame using OpenGL buffering.

## <span id="page-37-0"></span>Instance Methods

## <span id="page-37-2"></span>**getOpenGLBufferContext:pixelFormat:**

Returns the pixel OpenGL buffer context and pixel format.

- (void)**getOpenGLBufferContext:**(CGLContextObj \*)*contextOut* **pixelFormat:**(CGLPixelFormatObj \*)*pixelFormatOut*

## **Parameters**

*contextOut*

The OpenGL context to be used for the CVOpenGLBufferRef instances passed to the renderIntoOpenGLBuffer:onScreen:forTime: method.

*pixelFormatOut*

The OpenGL pixel format to be used for the CVOpenGLBufferRef instances passed to the renderIntoOpenGLBuffer:onScreen:forTime: method.

#### **Discussion**

This method is invoked once after set VideoDataSource: (page 12) is sent to an IMAVManager object.

#### **Availability**

Available in Mac OS X v10.5 and later.

#### **See Also**

[– renderIntoOpenGLBuffer:onScreen:forTime:](#page-38-1) (page 39)

#### <span id="page-37-1"></span>**Declared In**

IMAVManager.h

## **getPixelBufferPixelFormat:**

Returns the pixel buffer format.

- (void)**getPixelBufferPixelFormat:**(OSType \*)*pixelFormatOut*

#### **Parameters**

```
pixelFormatOut
```
The pixel format to be used for the CVPixelBufferRef instances passed to the renderIntoPixelBuffer:forTime: method.

## **Discussion**

This method is invoked once after [setVideoDataSource:](#page-11-0) (page 12) is sent to an IMAVManager object.

#### **Availability**

Available in Mac OS X v10.5 and later.

## **See Also**

[– renderIntoPixelBuffer:forTime:](#page-38-0) (page 39)

#### **Declared In**

IMAVManager.h

## <span id="page-38-1"></span>**renderIntoOpenGLBuffer:onScreen:forTime:**

Provides data for the next video frame using OpenGL buffering.

- (BOOL)**renderIntoOpenGLBuffer:**(CVOpenGLBufferRef)*buffer* **onScreen:**(int \*)*screenInOut* **forTime:**(CVTimeStamp \*)*timeStamp*

## **Parameters**

*buffer*

The OpenGL buffer to fill. The receiver should call the CVOpenGLBufferAttach function and then fill the buffer with video data.

*screenInOut*

The recommended virtual screen number to pass to the CVOpenGLBufferAttach function for maximum efficiency. The receiver may use a different screen number, but it must write that value back into *screenInOut* before returning.

```
timeStamp
```
The frame time for which the buffer should be rendered.

You should render a video frame that corresponds to the supplied host time,  $t$  imeStamp->hostTime, and before returning from this method, change the host time to the earliest time for which the rendered video is valid. For example, if the content is a movie, then set the host time to correspond to the rendered frame—typically, slightly earlier than the original host time. If the content is a photo slideshow, then set the host time to the time the image first appeared which can be several seconds before the original host time. Adjusting the time this way helps synchronize the audio with the video track.

## **Return Value**

Returns YES if the buffer is successfully filled with new frame data. Returns N0 if nothing changed or an error was encountered.

## **Discussion**

This method is invoked each time a frame is sent to iChat AV. This method is not invoked on the main thread.

## **Availability**

Available in Mac OS X v10.5 and later.

## **See Also**

[– getOpenGLBufferContext:pixelFormat:](#page-37-2) (page 38)

## <span id="page-38-0"></span>**Declared In**

IMAVManager.h

## **renderIntoPixelBuffer:forTime:**

Provides data for the next video frame using pixel buffering.

- (BOOL)**renderIntoPixelBuffer:**(CVPixelBufferRef)*buffer* **forTime:**(CVTimeStamp \*)*timeStamp*

## **Parameters**

*buffer*

The pixel buffer to fill with video data. The dimensions can vary. Use the CVPixelBufferGetWidth and CVPixelBufferGetHeight functions to get the dimensions each time this method is invoked.

## IMVideoDataSource Protocol Reference

#### *timeStamp*

The frame time for which the buffer should be rendered.

You should render a video frame that corresponds to the supplied host time,  $t$  imeStamp->hostTime, and before returning from this method, change the host time to the earliest time for which the rendered video is valid. For example, if the content is a movie, then set the host time to correspond to the rendered frame—typically, slightly earlier than the original host time. If the content is a photo slideshow, then set the host time to the time the image first appeared which can be several seconds before the original host time. Adjusting the time this way helps synchronize the audio with the video track.

## **Return Value**

Returns YES if the buffer is successfully filled with new frame data. Returns N0 if nothing changed or an error was encountered.

#### **Discussion**

This method is invoked each time a frame is sent to iChat AV. This method is not invoked on the main thread.

## **Availability**

Available in Mac OS X v10.5 and later.

## **See Also**

[– getPixelBufferPixelFormat:](#page-37-1) (page 38)

**Declared In** IMAVManager.h

# <span id="page-40-0"></span>Document Revision History

This table describes the changes to *Instant Message Framework Reference*.

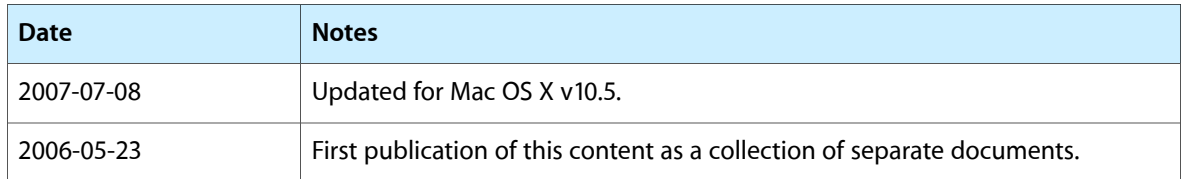

## **REVISION HISTORY**

Document Revision History

# Index

## <span id="page-42-0"></span>A

allServices class method [20](#page-19-1) audioDeviceChannels instance method [11](#page-10-2) audioDeviceUID instance method [11](#page-10-1)

## G

getOpenGLBufferContext:pixelFormat:<NSObject> instance method [38](#page-37-2)

getPixelBufferPixelFormat: <NSObject> instance method [38](#page-37-1)

## I

imageNameForStatus: class method [21](#page-20-0) imageURLForStatus: class method [21](#page-20-1) IMAVInactive constant [16](#page-15-5) IMAVManagerState [16](#page-15-4) IMAVManagerStateChangedNotification notification [18](#page-17-1) IMAVManagerURLToShareChangedNotification notification [18](#page-17-2) IMAVPending constant [16](#page-15-3) IMAVRequested constant [16](#page-15-1) IMAVRunning constant [17](#page-16-1) IMAVShuttingDown constant [17](#page-16-2) IMAVStartingUp constant [16](#page-15-2) IMCapabilityAudioConference constant [29](#page-28-2) IMCapabilityDirectIM constant [29](#page-28-3) IMCapabilityFileSharing constant [29](#page-28-4) IMCapabilityFileTransfer constant [29](#page-28-5) IMCapabilityText constant [29](#page-28-6) IMCapabilityVideoConference constant [29](#page-28-7) IMMyStatusChangedNotification notification [32](#page-31-1) IMPersonAVBusyKey constant [27](#page-26-3) IMPersonCapabilitiesKey constant [27](#page-26-2) IMPersonEmailKey constant [27](#page-26-4)

IMPersonFirstNameKey constant [28](#page-27-3) IMPersonIdleSinceKey constant [28](#page-27-4) IMPersonInfoChangedNotification notification [32](#page-31-2) IMPersonLastNameKey constant [28](#page-27-5) IMPersonPictureDataKey constant [28](#page-27-6) IMPersonScreenNameKey constant [28](#page-27-2) IMPersonServiceNameKey constant [28](#page-27-1) IMPersonStatus [30](#page-29-0) IMPersonStatusAvailable constant [31](#page-30-0) IMPersonStatusAway constant [31](#page-30-1) IMPersonStatusChangedNotification notification [32](#page-31-3) IMPersonStatusIdle constant [31](#page-30-2) IMPersonStatusKey constant [28](#page-27-0) IMPersonStatusMessageKey constant [28](#page-27-7) IMPersonStatusNoStatus constant [31](#page-30-3) IMPersonStatusOffline constant [31](#page-30-4) IMPersonStatusUnknown constant [31](#page-30-5) IMServiceStatus [29](#page-28-0) IMServiceStatusChangedNotification notification [32](#page-31-4) IMServiceStatusDisconnected constant [30](#page-29-1) IMServiceStatusLoggedIn constant [30](#page-29-2) IMServiceStatusLoggedOut constant [30](#page-29-3) IMServiceStatusLoggingIn constant [30](#page-29-4) IMServiceStatusLoggingOut constant [30](#page-29-5) IMStatusImagesChangedAppearanceNotification notification [33](#page-32-0) IMVideoOptimizationDefault constant [17](#page-16-3) IMVideoOptimizationOptions [17](#page-16-0) IMVideoOptimizationReplacement constant [17](#page-16-4) IMVideoOptimizationStills constant [17](#page-16-5) infoForAllScreenNames instance method [23](#page-22-2) infoForPreferredScreenNames instance method [24](#page-23-1) infoForScreenName: instance method [24](#page-23-2)

L

localizedName instance method [24](#page-23-0)

localizedShortName instance method [25](#page-24-0)

## M

videoOptimizationOptions instance method [15](#page-14-1)

myIdleTime class method [22](#page-21-0) myStatus class method [22](#page-21-1)

## N

name instance method [25](#page-24-1) notificationCenter class method [22](#page-21-2) numberOfAudioChannels instance method [12](#page-11-2)

## P

peopleWithScreenName: instance method [26](#page-25-1) Person Capability Values [29](#page-28-1)

## R

renderIntoOpenGLBuffer:onScreen:forTime: <NSObject> instance method [39](#page-38-1) renderIntoPixelBuffer:forTime: <NSObject> instance method [39](#page-38-0)

## S

Screen Name Properties [27](#page-26-1) screenNamesForPerson: instance method [26](#page-25-2) serviceWithName: class method [23](#page-22-1) setNumberOfAudioChannels: instance method [12](#page-11-1) setVideoDataSource: instance method [12](#page-11-0) setVideoOptimizationOptions: instance method [13](#page-12-1) sharedAVManager class method [10](#page-9-1) start instance method [13](#page-12-0) state instance method [14](#page-13-0) status instance method [26](#page-25-0) stop instance method [14](#page-13-1)

## $\cup$

URLToShare instance method [15](#page-14-2)

## V

videoDataSource instance method [15](#page-14-0)